### Provider Portal Registering Additional Tax IDs

Quick Reference Guide (QRG)

## **ConnectiCare**

Connect

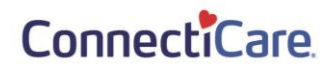

This quick reference guide (QRG) will provide an overview of how an Administrator/Office Manager can add a new Tax ID to an existing account once they have received a Registration Code.

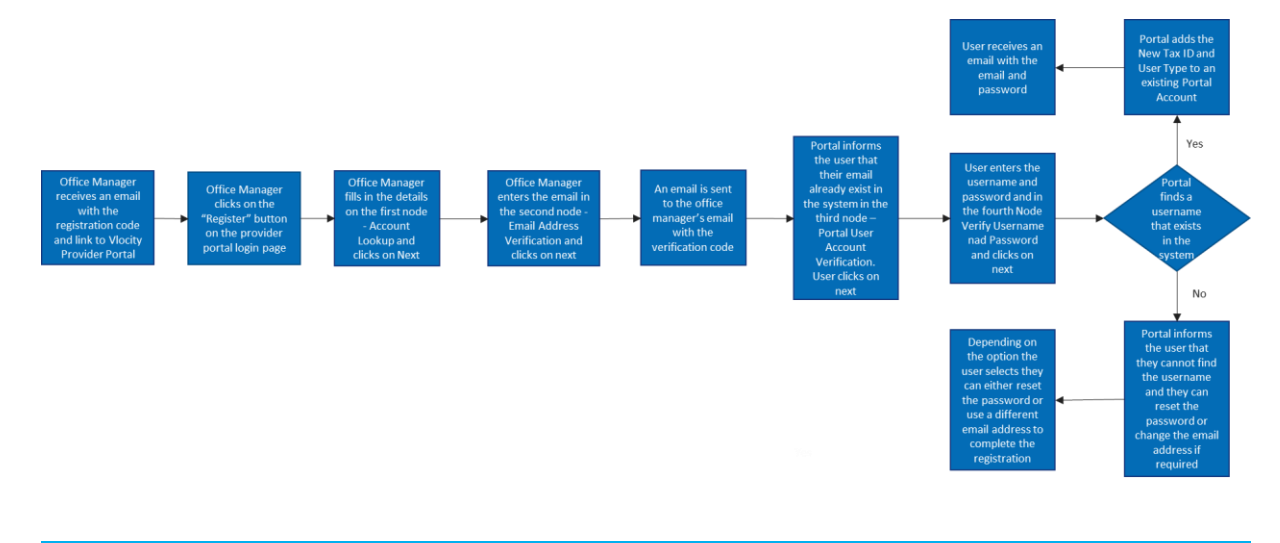

**Purpose: Administrator/Office Manager Adding a New Tax ID to Existing Account(s).**

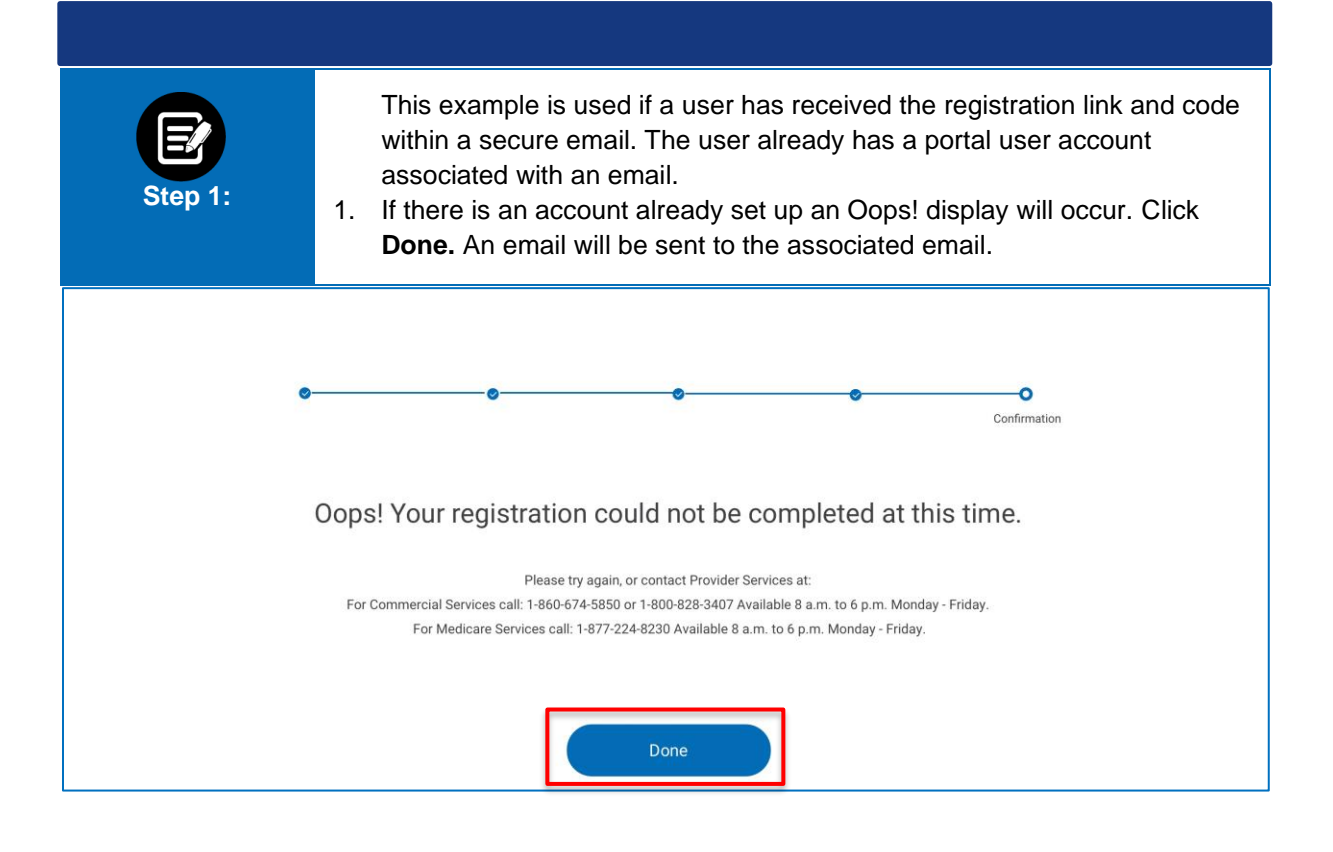

#### ConnectiCare

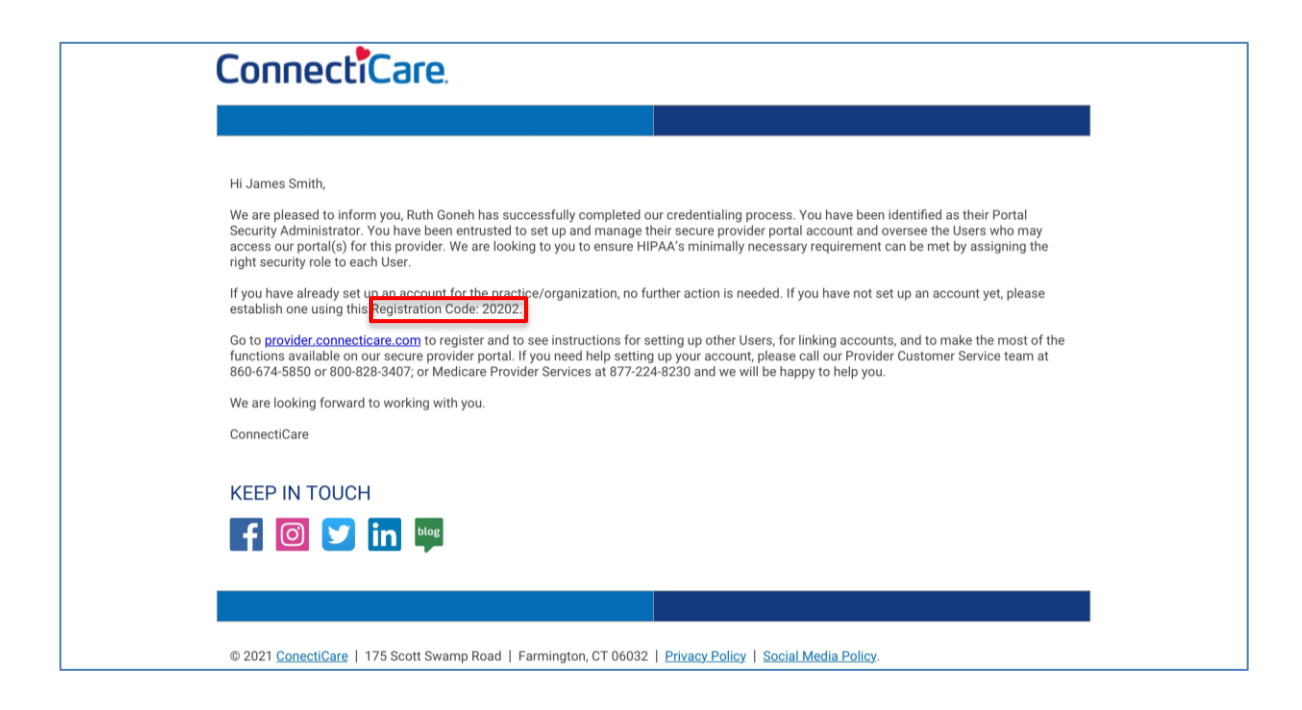

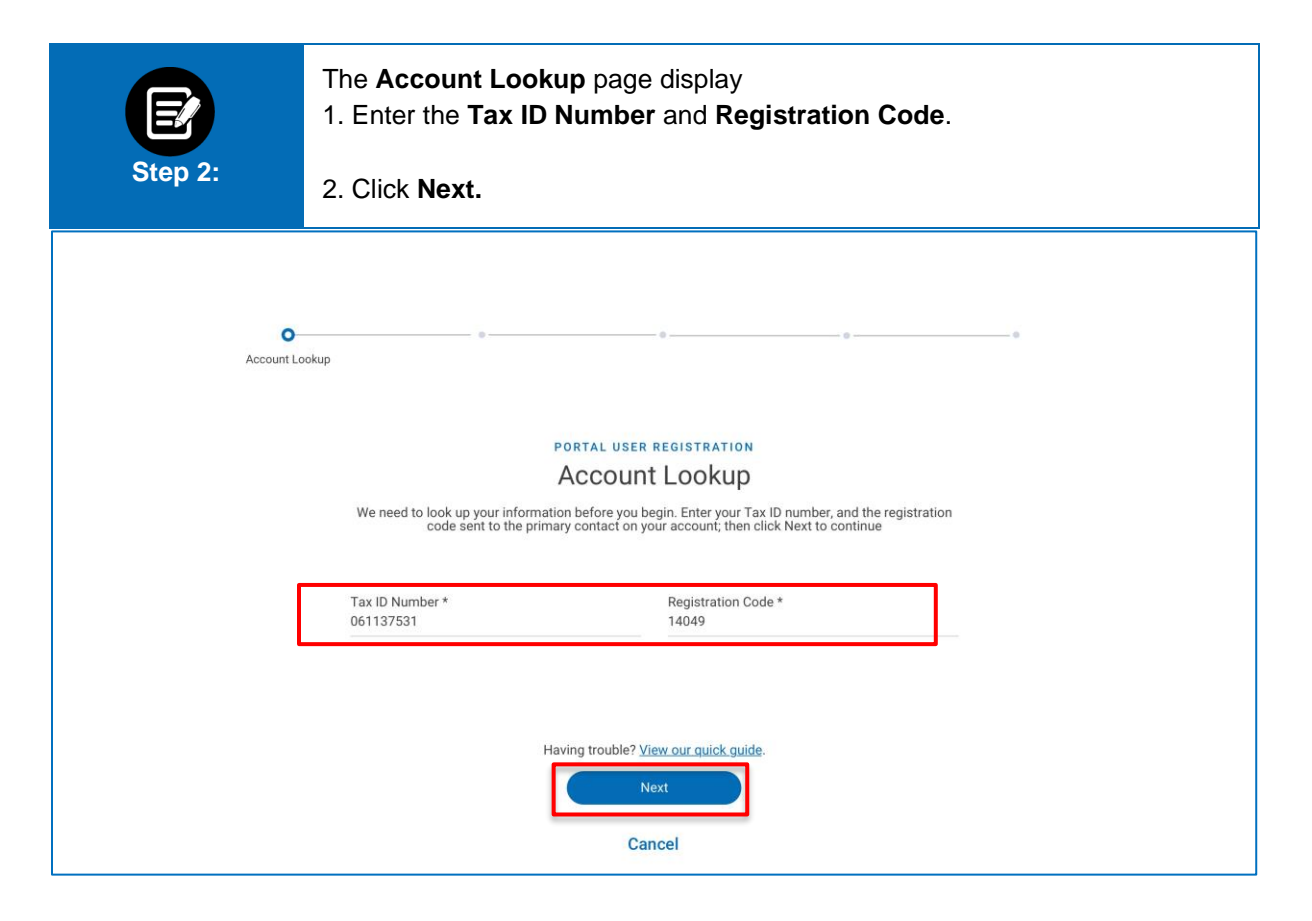

#### ConnectiCare.

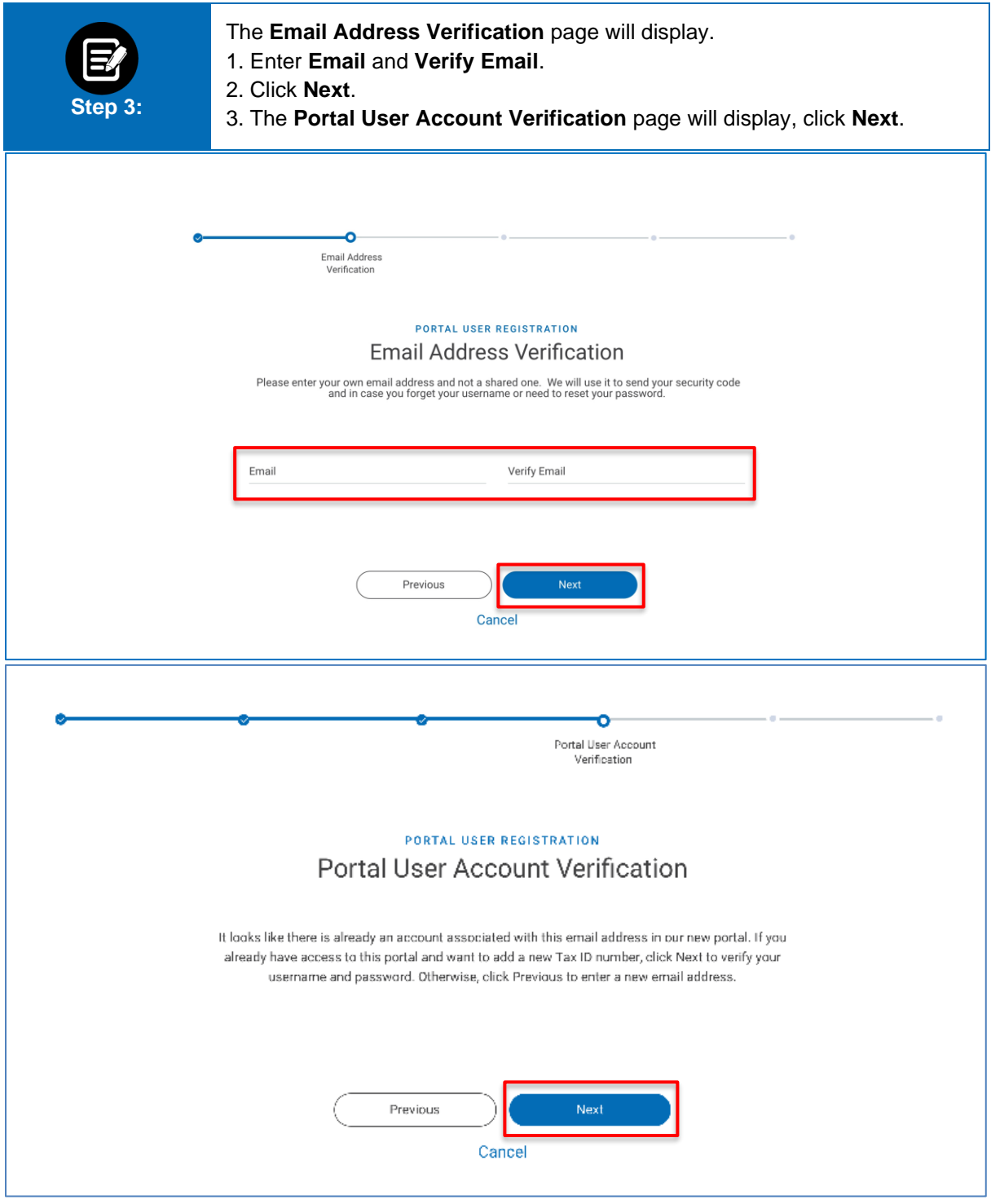

#### ConnectiCare.

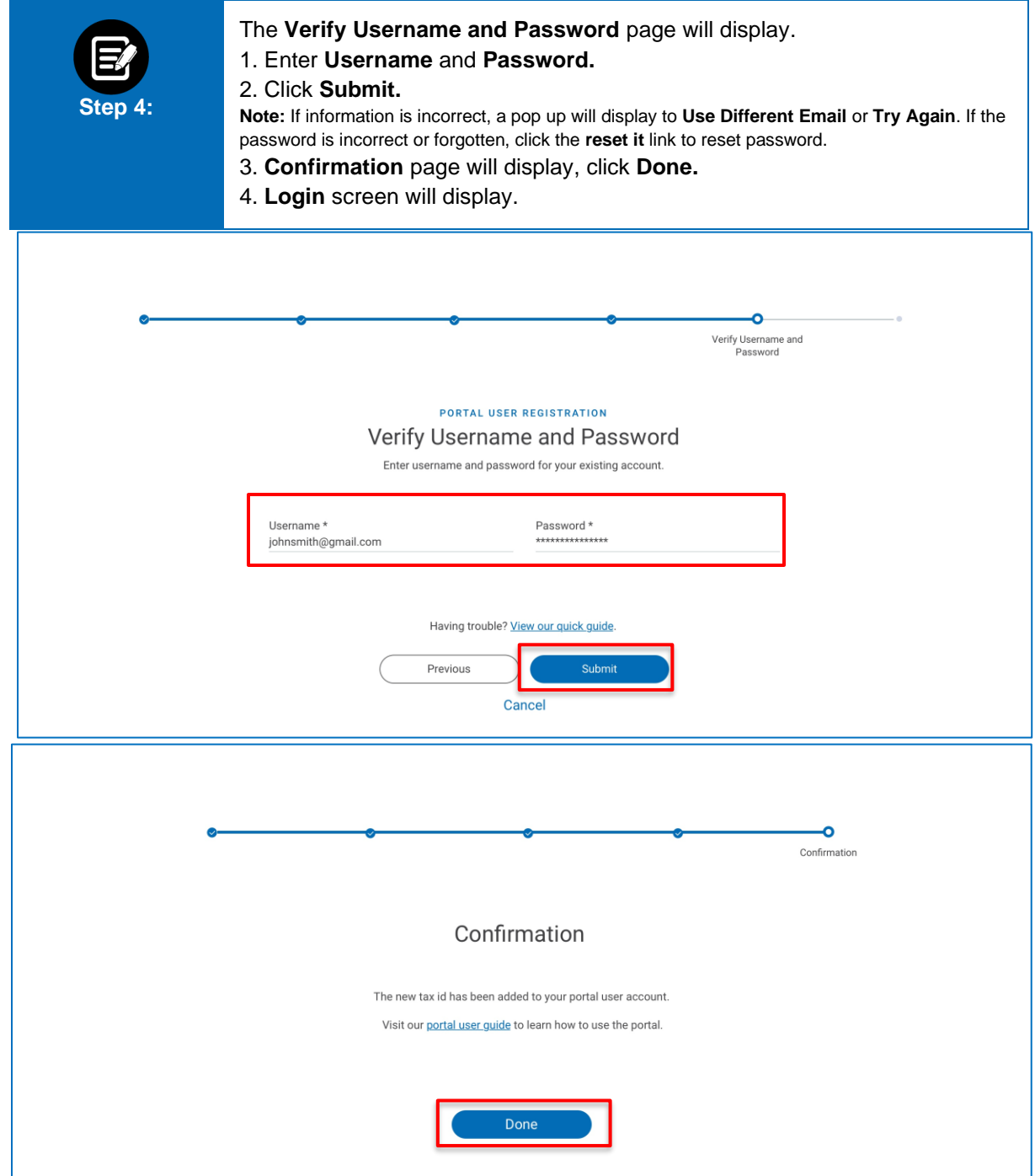

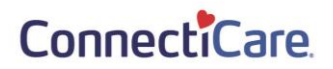

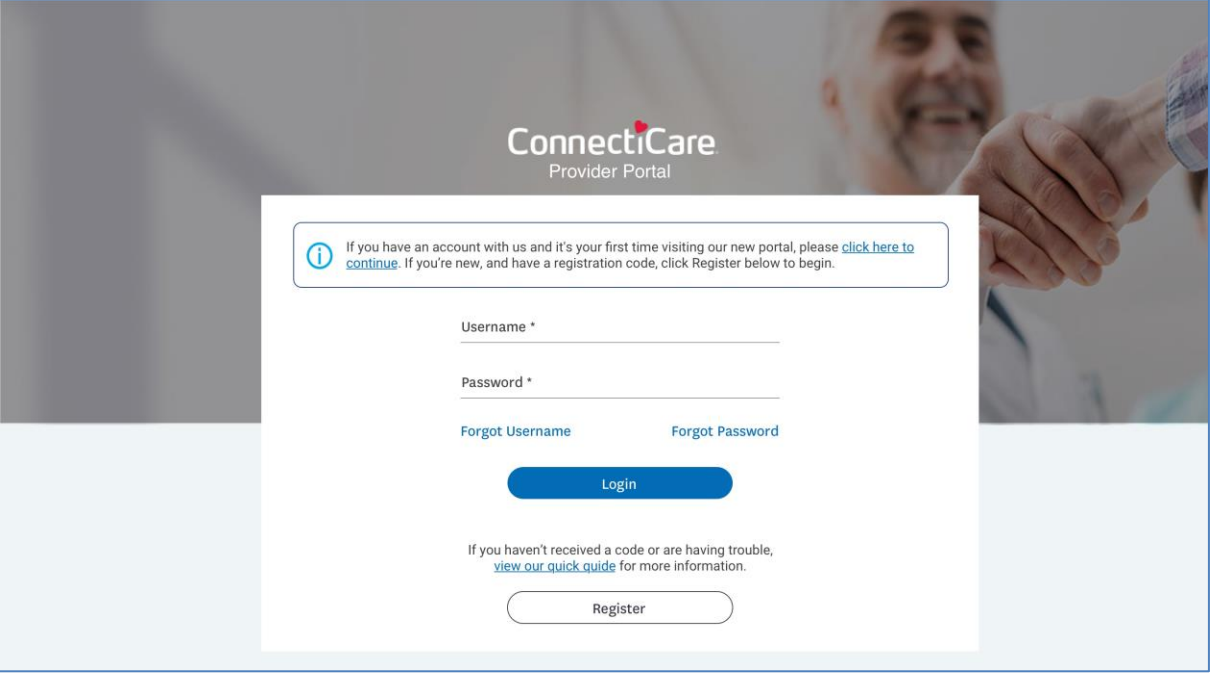

# Thank You